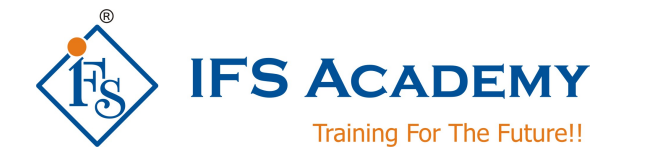

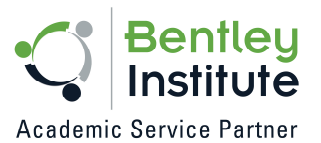

# **Road Design & Analysis using MXROAD**

**Course Curriculum (Duration: 25 Hrs.)**

# **Chapter 1: Introduction to OpenRoads**

- OpenRoads Technology
- Software Tools
- Fundamental enhancements and changes within OpenRoads
- Getting Started with MXROAD
- Utilizing the Proper Workspace
- Navigating the User Interface
- Select Workspace and Set Up a Project File

## **Chapter 2: Creating & Viewing Terrain**

- Creating, attaching, and displaying an Existing Ground Terrain Model
- Updating, Editing, and Analyzing Terrain Models
- Attach a Raster Aerial Photograph

# **Chapter 3: Creating Geometry**

- Creating Horizontal / Vertical Geometry from Elements
	- o Create horizontal / vertical geometry using line and arc element tools
	- o Use the OpenRoads Technology heads-up display and element manipulators
	- o Define start station of the alignment
- Creating Horizontal / Vertical Geometry from PI's
- Workshops

## **Chapter 4: Cross Sections**

- Creating and Viewing Cross Sections
- Annotating Cross Sections
- End Area Volumes
- End Area Volumes with Substrata
- Workshops

## **Chapter 5: Case Study / Project: OpenRoads**

#### \*\*\*\*\*\*\*\*\*\*\*\*\*\*\*\*\*\*\*\*\*

IFS Academy, Pune

Phone: +91-20-6400 7296, Email: training@ifsacademy.org,

Visit Us At: www.ifsacademy.org

www.ifsacademy.org